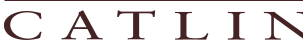

 $\overline{\mathbf{r}}$ 

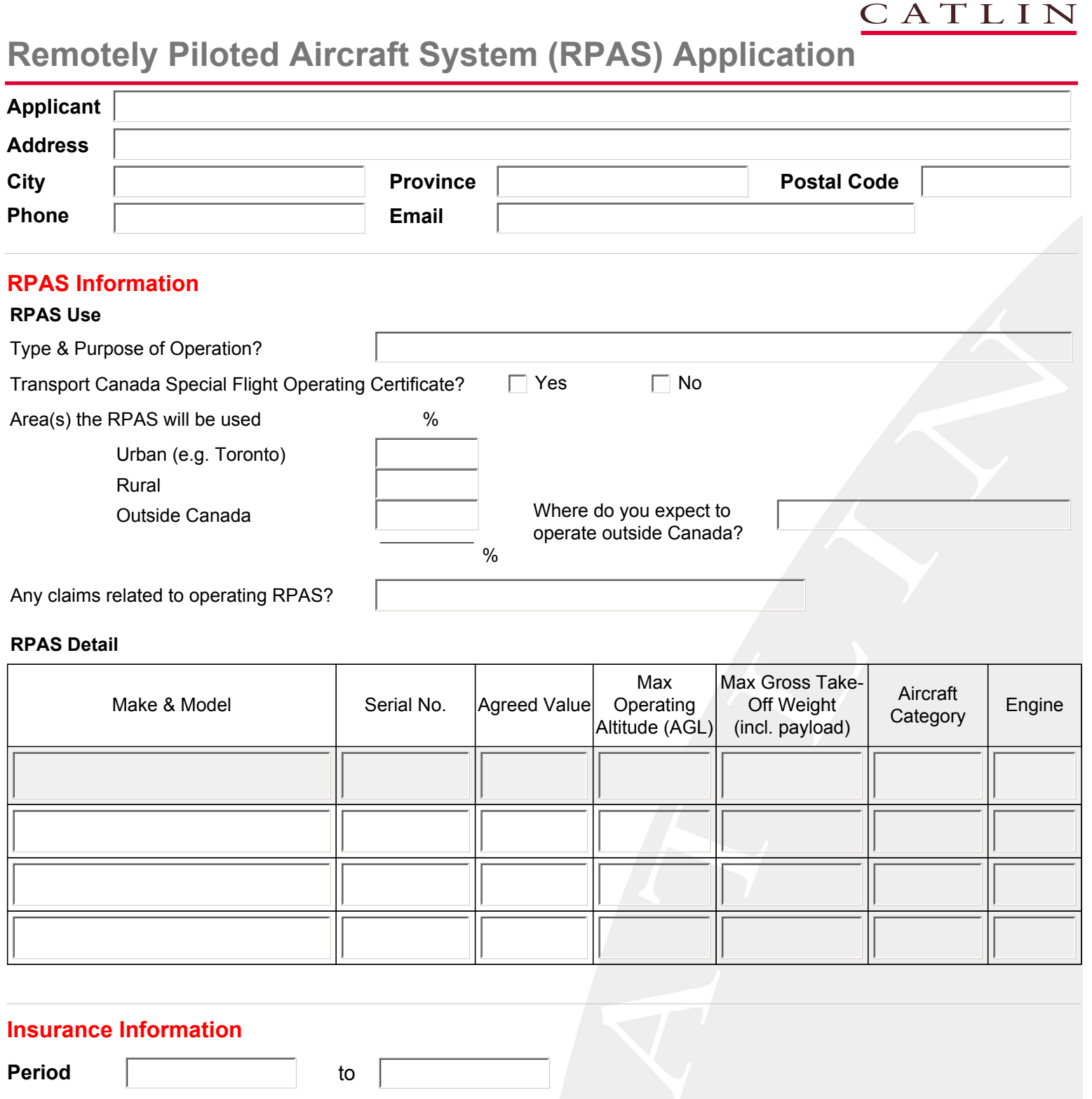

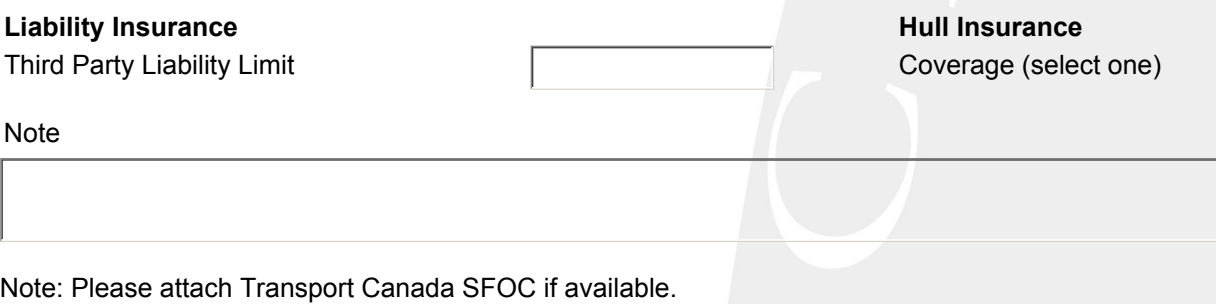

**Name Date**